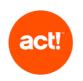

This document outlines the scope of technical product support offered by <u>Act!</u> to customers as part of an active subscription. It covers Act! Premium, Act! Pro and Act! CRM (Self hosted deployment), also known as "Act! desktop", as well as for Act! Growth Suite, Act! CRM (Cloud deployment) and Act! Premium Cloud, also known as "single tenant cloud deployment".

Act! provides support only when products are used as described in the System Requirements and with recommended platforms. We reserve the right to limit each phone call with an Act! customer support advisor to one hour and/or one incident.

#### Standard tier

The scope of standard customer support is to:

- troubleshoot errors (as described below) with the Act! product. This excludes errors that the Act! advisor identifies as being caused or influenced by a customer's own infrastructure or set up; and
- provide guidance on using the features of Act! by providing access to Knowledge Base articles or other self-service online resources.

#### Ultimate tier

In addition to standard customer support, customers on our "Ultimate" tier support plan receive:

- phone based and remote access guidance on how to use the features of Act!
- troubleshooting of issues via remote access on request.

Should you require any additional service to that described below, for example training or consultative advice, please contact an <u>Act! Certified Consultant</u>.

The scope of Act! technical product support is described in the table below.

| Category                                                                                                    | Act! Support Service Coverage                                                                                                    | Outside Act! Support Service Coverage                                                                                                    |
|----------------------------------------------------------------------------------------------------|----------------------------------------------------------------------------------------------------|----------------------------------------------------------------------------------------------------|
| Desktop set-up and installation                                                                                                    | Please refer to our <u>Getting Started</u> pages at<br>act.com for online help.<br>Trouble shooting issues with set up and<br>installation                                                                                                    | Preparing data for Import<br>Internal Browser and Internet restrictions<br>Internal networking and file sharing Getting started,<br>set up and configuration support is available as a<br>separately charged service. Please contact us for<br>additional information.                 |
| Getting Started services for<br>Act! Growth Suite and Cloud<br>deployment<br>(For new account customers<br>only. Book through your<br>Account Executive at time of<br>purchase or available on<br>request within 30 days of first<br>invoice date of your<br>subscription contract.) | <ul> <li>Check database upload and setup</li> <li>Troubleshoot issues using the browser<br/>interface when your supported network<br/>infrastructure is otherwise working</li> <li>Ongoing management of Act!'s own Data<br/>Centre Server infrastructure Browser<br/>guidance</li> <li>Act! provisioning, including database</li> </ul> | Internet connectivity issues<br>Issues involving customers' software and hardware<br>errors or incompatibility with Act!<br>Internal Browser and Internet restrictions<br>Preparing data for import                                                                                    |
| Hardware, operating systems<br>(OS), database platforms,<br>Internet information server<br>(IIS), browsers, etc.                                                                                                    | Customers should refer to Act! System<br>Requirements and our Knowledge Base at<br>act.com for information about configuration<br>settings required by your Act! product, and<br>for information about adding Act! and SQL<br>exceptions to a Microsoft® Windows™<br>firewall.                                                           | Understand your technical requirements and make<br>system recommendations<br>Installation of 3rd party applications and hardware<br>Troubleshooting stability, performance or other<br>problems<br>Troubleshooting operating system issues – firewall,<br>antivirus, permissions, etc. |

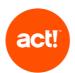

| Re-installation & Upgrades                                                                                                    | Installation and upgrade help is available at<br>our Getting Started pages at act.com and<br>our Knowledge Base at act.com<br>Troubleshoot problems encountered during<br>a re-installation or upgrade.                                                                                                    | Local (on-site) or remote installation services<br>Consulting services to install or resolve non-Act!<br>installation issues specific to your organization's<br>technical environment.<br>Leading or controlling deployment and installation<br>processes                                   |
|----------------------------------------------------------------------------------------------------|----------------------------------------------------------------------------------------------------|----------------------------------------------------------------------------------------------------|
| Network Connectivity                                                                                                    | Troubleshooting connectivity issues within<br>your Act! product when your supported<br>network infrastructure is otherwise working<br>Troubleshooting connectivity to an Act!<br>hosting center when Internet connectivity<br>is working and your Third Party Hosting<br>provider is otherwise working<br>If troubleshooting identifies that a problem<br>is caused by, or relates to, a customer's<br>environment, the Act! advisor will treat the<br>issue as resolved | Troubleshooting internet connectivity<br>Troubleshooting other connectivity issues that exist<br>outside of your Act! product<br>Assistance with unsupported networks<br>Installation, troubleshooting or configuration of<br>network (WAN/LAN)<br>security/cards/cabling/hardware/software |
| Contact Management /<br>Sales Features (Contacts,<br>Groups, Company,<br>Calendar, Task List, History<br>List, Opportunities and Act!<br>Insight) | Describe availability of Knowledge Base<br>articles and video learning content<br>Troubleshoot issues                                                                                                    | Phone or remote help using Contacts, Groups,<br>Company, Calendar, Task List, History List,<br>Opportunities and Act! Insight<br>Understand your business model and make<br>recommendations for configuration<br>Product training (onsite or remotely)                                      |
| Remote Synchronization                                                                                                    | <ul> <li>Troubleshoot issues with running<br/>synchronization wizards</li> <li>Troubleshoot connectivity issues within<br/>your Act! product when your supported<br/>network infrastructure is otherwise working</li> <li>Troubleshoot problems when configuring<br/>or using synchronization within Act!</li> </ul>                                                                                                    | Understand your business model and make<br>recommendations for creating sync sets & remote<br>database deployments<br>Assistance with setting up your network                                                                                                    |

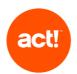

| Database Customization                    | <ul> <li>Troubleshoot issues with Guidance about<br/>how to customize an Act! layout</li> <li>Troubleshoot problems encountered<br/>during database customization in Act!</li> </ul> | Changes to your layout, including creating and<br>adding fields, customizing columns, adding menus<br>and toolbars<br>Provide a layout design service                                                                                                    |
|-------------------------------------------|----------------------------------------------------------------------------------------------------|----------------------------------------------------------------------------------------------------|
| Creating & Editing Reports &<br>Templates | Troubleshoot issues encountered using<br>existing Reports & Templates in Act!                                                                                                    | Understand your business model and make<br>recommendations for running, creating or editing<br>Reports & Templates.<br>Microsoft Word support<br>Connecting your Act! data to third party reporting<br>tools<br>Provide a report design service                                  |
| Custom Tables                             | Troubleshoot issues encountered<br>using Custom Tables in Act!                                                                                                    | Understand your business model and make<br>recommendations for creating or editing Custom<br>Table templates<br>Editing Custom Table scripts<br>Edit source data such as Excel or CSV<br>Provide a custom table design service                                                   |
| Importing and Exporting Data              | Troubleshoot issues importing data<br>into Act! using Act! features                                                                                                    | Understand your business model and make<br>recommendations for importing and exporting data<br>Edit source data such as Excel or CSV<br>Export data from third party software or validate<br>data formatting<br>Create your data definition files or mappings for<br>data import |

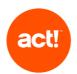

| Act! Marketing Automation   | <ul> <li>Troubleshooting account setup and configuration problems including accessing the Act! Marketing Automation service</li> <li>Troubleshooting problems encountered using features</li> </ul> | Onboarding and training including with setting<br>up CNAME<br>Help with creating or rebuilding templates<br>beyond giving help and troubleshooting in use<br>of the template editor<br>Advice with, or setting up specific process<br>automation beyond guidance about the<br>Campaign Workflow feature<br>Training on marketing best practice and needs<br>specific to your business<br>Deploying Web Activity, web tracking code to<br>websites<br>Understanding your business model and make<br>recommendations for end to end campaign workflow<br>and template design |
|-----------------------------|----------------------------------------------------------------------------------------------------|----------------------------------------------------------------------------------------------------|
| Act! Companion (Mobile App) | Troubleshooting issues encountered<br>using Act! Companion features caused<br>by an issue with the App or Act!                                                                                      | Download and Install problems with App store,<br>consult App store vendor regarding such problems<br>Android or iOS errors unrelated to Act! Companion<br>Network or internet access on your mobile device,<br>contact your provider.                                                                                                    |
| Data Migration Wizard       | Troubleshoot issues with the default<br>(per the Wizard) record and field<br>mapping to Act! from the third party<br>applications/files listed in the Wizard                                        | Custom migrations from third party CRM<br>Preparing data for migration from third party CRM or<br>CSV data exports<br>Custom field mapping                                                                                                    |

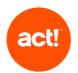

| Third Party Hosting Providers         | Not included except to support Act! as outlined in this document                                                                                                    | Manage the Data Centre Server or IT infrastructure<br>Website and database provisioning<br>Initial import/upload of existing data for setup if<br>standard import fails<br>Server-side back-ups<br>Setup and troubleshooting connectivity and sync of<br>offline client and Third Party Hosting provider's<br>Cloud server                                                                                                    |
|---------------------------------------|----------------------------------------------------------------------------------------------------|----------------------------------------------------------------------------------------------------|
|                                       |                                                                                                    | Troubleshoot internet connectivity<br>Resolve local PC errors<br>Preparing data for import                                                                                                    |
| Act! Web API and Act!<br>Connect Link | Act! Web API Installation: troubleshoot<br>errors encountered during Act! API install to<br>confirm successful installation, including<br>testing your connection to the web API                                                       | Act! Web API Configuration: guidance completing<br>the Web site administration panel<br>Securing your Webserver: integrations and services<br>require a secure web server (SSL); if you are<br>unsure about configuring this, please consult an Act!<br>Certified Consultant or other IT professional<br>Creating and personalizing integrations using the<br>Web API<br>Configuring external (outside your network) access<br>to the API |
| Act! SDK and third party plug-<br>ins | Troubleshoot issues with the performance<br>of the Act! SDK. If troubleshooting identifies<br>that a problem is caused by, or relates to,<br>third party software, app or add in, the Act!<br>advisor will treat the issue as resolved | End user support of third party software, app or add<br>in (refer to relevant third party)<br>Provide advice or technical information for add-in<br>code or design<br>Create an add-in                                                                                                    |